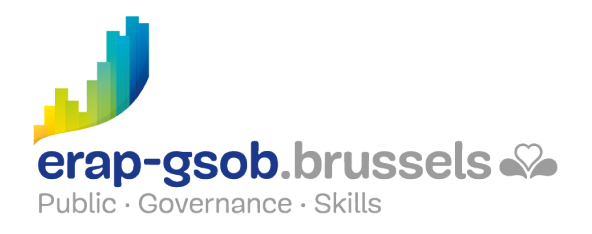

# EXCEL - GEAVANCEERDE FUNCTIES

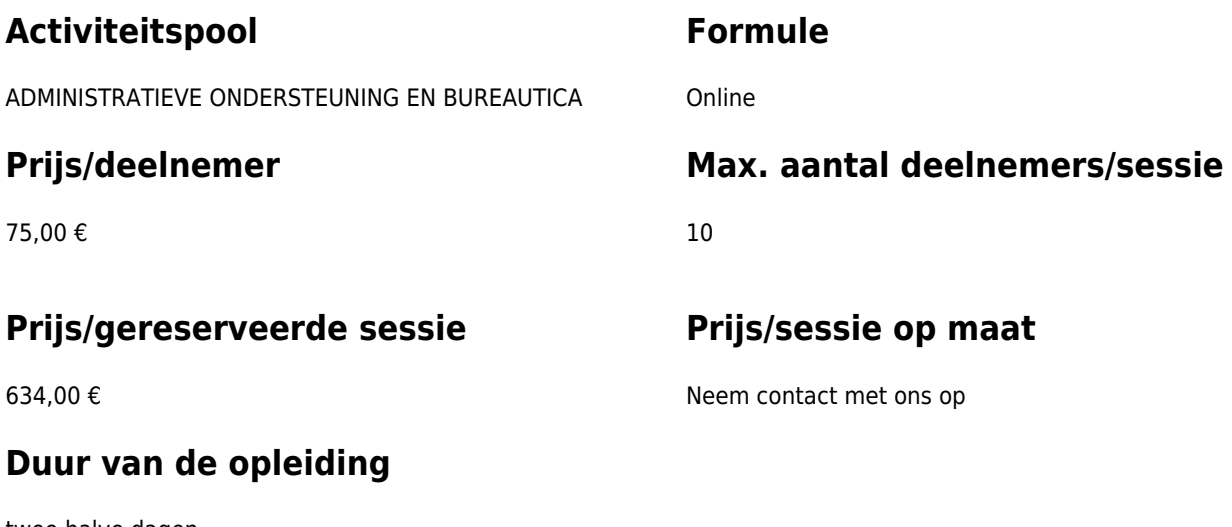

twee halve dagen

# **Contactpersoon**

Patrick GILET Beheerder klantendossiers - IT beheerder

pgilet@erap-gsob.brussels

# **Beschrijving van de opleiding**

## **Doelstellingen**

Het doel van de opleiding is om de kennis van de deelnemers over Excel te verdiepen, zodat ze hun werkzaamheden efficiënter kunnen uitvoeren en organiseren en/of tijd winnen.

#### **Doelgroep**

De opleiding is toegankelijk voor ambtenaren van de gemeentebesturen, de OCMW's, de politiezones en de gewestelijke en paragewestelijke instellingen van het Brussels Hoofdstedelijk Gewest en voor medewerkers van de ministerkabinetten.

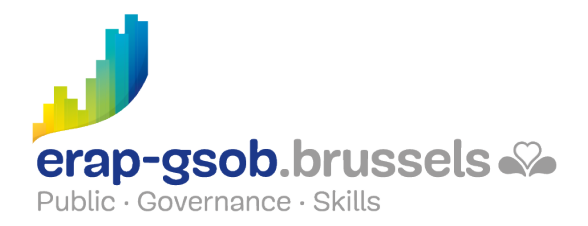

## **Pedagogische methoden**

De gebruikte pedagogische methodes zijn gebaseerd op de volgende elementen:

- Bijbrengen van theoretische kennis
- Maken van concrete en gediversifieerde oefeningen, aangepast aan het niveau en de behoeften van de deelnemers
- Toepassingen of oefeningen die aansluiten bij de praktijk
- Oefeningen die inzoomen op een specifieke functie van het programma en algemene oefeningen
- Ruimte voor vragen & antwoorden
- Verspreiding van compleet didactisch materiaal

#### **Inhoud**

- Leren gebruikmaken van de rekenkracht van Excel en tips om het werk te vergemakkelijken
	- Werken met bereiknamen
	- Geavanceerde berekeningen
	- Functies inbedden
	- De voorwaardelijke formule gebruiken
	- De zoekfunctie gebruiken
	- Statistiekregels invoegen
	- Financiële functies
	- Gegevens consolideren
	- Oefeningen uit de map 'Geavanceerde functies'
- Ontdekken van verschillende functies.
	- Tekst bewerken
	- Datums en tijdstippen beheren
- Werken met onbekende gegevens
	- Analyses verrichten
	- $\circ$  Scenario's maken
	- Scenario's laten uitvoeren
	- $\circ$  Een tabel met dubbele ingang maken
	- Een richtwaarde bereiken
- Watervalberekeningen volgen en fouten opsporen
	- Audit

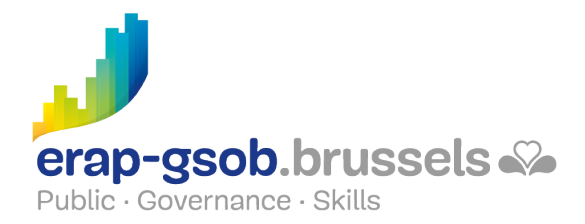

- Formules weergeven in plaats van resultaten
- Aanwijzen van de cellen die tot een fout in een formule leiden
- Fouten in een formule analyseren
- Fouten in alle formules analyseren
- Formules evalueren
- Gebruik maken van het venster Controle

### **Beschikbaarheid in de catalogus**

Beschikbaarheid (bij voldoende inschrijvingen) en voorwaarden gegarandeerd tot 02 november 2024